#### Fast Fourier Transforms (FFT)

Samar Aseeri, PhD Computational Scientist King Abdullah University of Science and Technology - Building 1 -Office: 0128 samar.aseeri@kaust.edu.sa

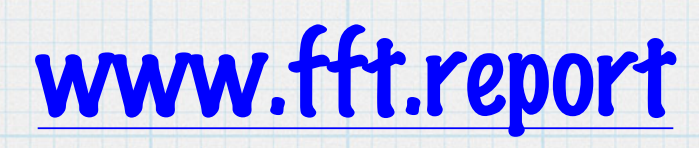

### "Fourier" the Scientist

- Mathematical Physicist.
- Father of Mathematical Transforms
- \* His major work, "The Analytic Theory of Heat", changed the way scientists think about functions and successfully stated the equations governing the heat transfer in solids.
- \* In 1807, he invented a technique to solve this equation: Fourier Transform.
- \* He applied this technique to explain many heat transfer problems.

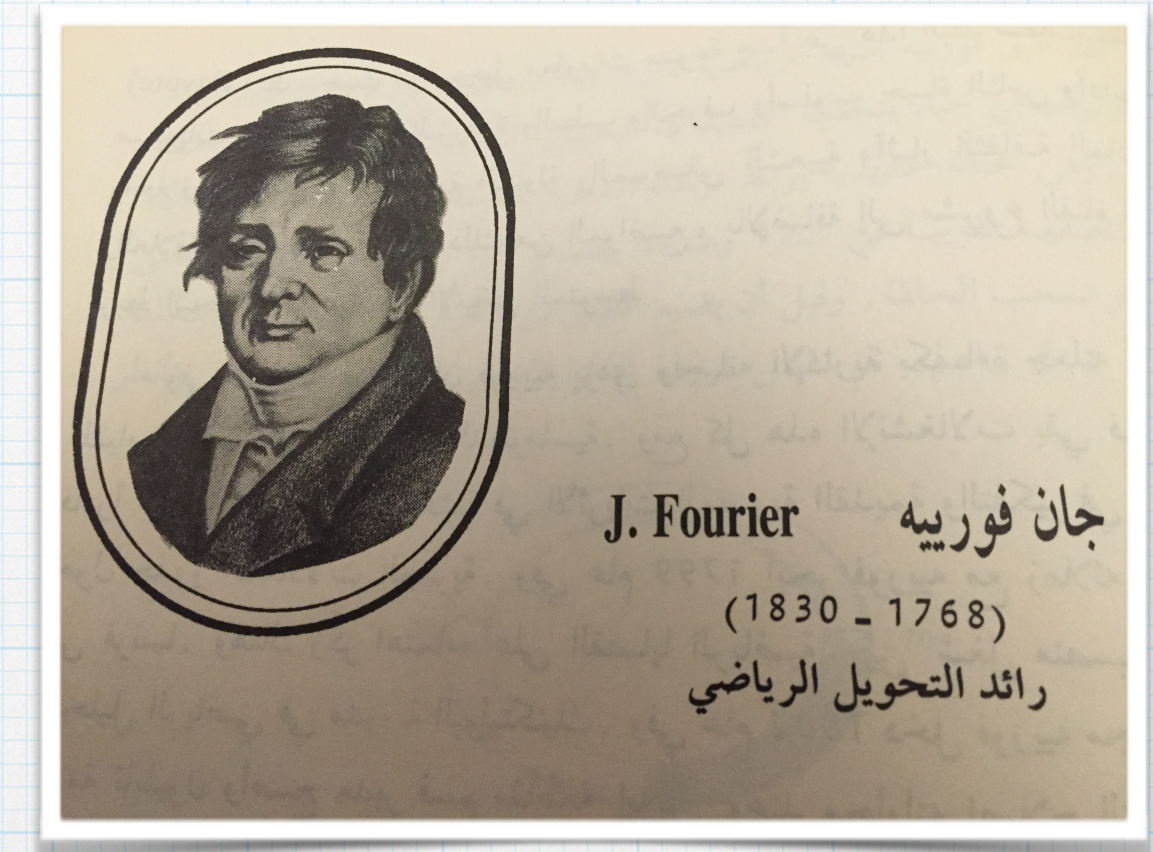

- Prior to Fourier's work, no solution to the heat equation was known in the general case.
- Fourier series is a way to represent any periodic function as an infinite sum of sines and cosines.

#### Power Series

- We use power series to approximate complicated functions.
- A power series is a series whose terms are functions of x.
- This series usually arises as the Taylor series of some known function.  $\ast$

$$
f(x) = \sum_{n=0}^{\infty} \frac{f^n(0)}{n!} x^n
$$

\* These are called power series, because the terms are multiples of power x. Examples;

convergent for  
\n
$$
\sin x = x - \frac{x^3}{3!} + \frac{x^5}{5!} - \frac{x^7}{7!} + \cdots,
$$
\n
$$
\cos x = 1 - \frac{x^2}{2!} + \frac{x^4}{4!} - \frac{x^6}{6!} + \cdots,
$$
\n
$$
e^x = 1 + x + \frac{x^2}{2!} + \frac{x^3}{3!} + \frac{x^4}{4!} + \cdots,
$$
\n
$$
\ln (1 + x) = x - \frac{x^2}{2} + \frac{x^3}{3} - \frac{x^4}{4} + \cdots,
$$
\n
$$
(1 + x)^p = 1 + px + \frac{p(p-1)}{2!}x^2 + \frac{p(p-1)(p-2)}{3!}x^3 + \cdots,
$$
\n
$$
|x| < 1,
$$

(binomial series;  $p$  is any real number, positive or negative).

- Other power series to consider:
	- Fourier series whose terms involve sines and cosines. Also, Legendre, Bessel, etc…
	- Legendre and Bessel in which the terms may be polynomials of the functions.

- Problems involving vibrations or oscillations occur frequently in physics and engineering.
- Examples like vibrating tuning fork, a pendulum and water waves.
- Other examples as the heat conduction, electric and magnetic fields and light does not appear to have anything oscillatory but turns out to involve the sines and cosines which are used in describing both simple harmonic motion and wave motion.
- \* In many problems, series called Fourier series, whose terms are sines and cosines, are more useful than power series.

- A Periodic function is a function that repeats its values in regular intervals or periods.
- Fourier series for a periodic function f(x) of  $\ast$ period 2Π  $f(x) = \frac{1}{2}a_0 + a_1 \cos x + a_2 \cos 2x + a_3 \cos 3x + \cdots$ 
	- +  $b_1$  sin  $x + b_2$  sin  $2x + b_3$  sin  $3x + \cdots$ ,

**Coefficients** 

$$
a_n=\frac{1}{\pi}\int_{-\pi}^{\pi}f(x)\cos nx\ dx.
$$

$$
n=\frac{1}{\pi}\int_{-\pi}^{\pi}f(x)\sin nx\ dx.
$$

#### Example: Expand in a Fourier series the sketched function  $f(x)$

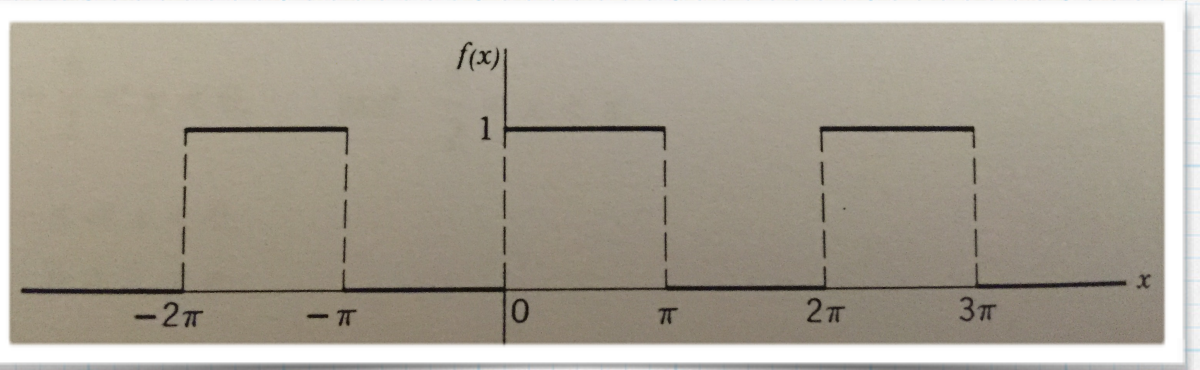

Note f(x) is a function of period 2Π. In this problem, instead of a sketch, you might have been given  $f(x) = \begin{cases} 0, & -\pi < x < 0, \\ 1, & 0 < x < \pi. \end{cases}$ 

Fourier Series

**10** find an **we use:** 
$$
a_n = \frac{1}{\pi} \int_{-\pi}^{\pi} f(x) \cos nx \, dx = \frac{1}{\pi} \left[ \int_{-\pi}^{0} 0 \cdot \cos nx \, dx + \int_{0}^{\pi} 1 \cdot \cos nx \, dx \right]
$$

$$
= \frac{1}{\pi} \int_{0}^{\pi} \cos nx \, dx = \begin{cases} \frac{1}{\pi} \cdot \frac{1}{n} \sin nx \Big|_{0}^{\pi} = 0 & \text{for } n \neq 0, \\ \frac{1}{\pi} \cdot \pi = 1 & \text{for } n = 0. \end{cases}
$$

- Thus ao =1, and all other  $a_n = 0$ .
- \* To find by we use

 $\ast$ 

$$
b_n = \frac{1}{\pi} \int_{-\pi}^{\pi} f(x) \sin nx \, dx = \frac{1}{\pi} \left[ \int_{-\pi}^{0} 0 \cdot \sin nx \, dx + \int_{0}^{\pi} 1 \cdot \sin nx \, dx \right]
$$
  
=  $\frac{1}{\pi} \int_{0}^{\pi} \sin nx \, dx = \frac{1}{\pi} \left[ \frac{-\cos nx}{n} \right]_{0}^{\pi} = -\frac{1}{n\pi} [(-1)^n - 1]$   
=  $\begin{cases} 0 & \text{for even } n, \\ \frac{2}{n\pi} & \text{for odd } n. \end{cases}$ 

Putting these values for the coefficients into Fourier Series formula, we get $f(x) = \frac{1}{2} + \frac{2}{\pi} \left( \frac{\sin x}{1} + \frac{\sin 3x}{3} + \frac{\sin 5x}{5} + \cdots \right)$ 

#### Dirichlet Conditions:

If  $f(x)$  is periodic of period  $2\pi$ , and if between  $-\pi$  and  $\pi$  it is single-valued, has a finite number of maximum and minimum values, and a finite number of discontinuities, and if  $\int_{-\pi}^{\pi} |f(x)| dx$  is finite, then the Fourier series (5.1) [with coefficients given by (5.9) and (5.10)] converges to  $f(x)$  at all the points where  $f(x)$  is continuous; at jumps the Fourier series converges to the midpoint of the jump. (This includes jumps that occur at  $\pm \pi$  for the periodic function.)

 $c_n = \frac{1}{2\pi} \int_{-\pi}^{\pi} f(x) e^{-inx} dx.$ 

#### Complex Form of Fourier Series:

$$
f(x) = c_0 + c_1 e^{ix} + c_{-1} e^{-ix} + c_2 e^{2ix} + c_{-2} e^{-2ix} + \cdots
$$
  
= 
$$
\sum_{n=-\infty}^{n=-\infty} c_n e^{inx}
$$

# Integral Transforms

If  $f(t) = e^{-t}$ , then the integral

 $\ast$ 

$$
\int_{0}^{\infty} f(t)t^{p} dt = \int_{0}^{\infty} t^{p} e^{-t} dt = F(p)
$$

Is a function of p. Starting with a function of t, we have multiplied it by a function of p and t. The function  $F(p)$  is called an integral transform of  $f(t)$ .

- Integral transforms are used in a variety of applications, for example, in solving ODE or PDE.
- There are many different kinds of integral transforms with different names, depending on what function of  $p$  and  $t$  we multiply by and what the range of integration is (the above example is called a Mellin transform).
- Laplace and Fourier transforms are the most widely used of all integral transforms.
- Laplace is considered a generalised Fourier transform.

- This came as an answer to the question: is it possible to represent a function which is not periodic by something analogous to Fourier series?
- \* If you recall that an integral is a sum, it may not surprise you to learn that the Fourier series that is a sum of terms is replaced by a Fourier integral to cover non periodic cases.
- \* If we go back to the complex Fourier series formulas:

$$
f(x) = \sum_{-\infty}^{\infty} c_n e^{in\pi x/l},
$$

$$
c_n = \frac{1}{2l} \int_{-l}^{l} f(x) e^{-in\pi x/l} dx.
$$

and use substitutions to consider the case of a continuous range of frequencies. We get the corresponding following formulas for the Fourier transforms;

$$
f(x) = \int_{-\infty}^{\infty} g(\alpha)e^{i\alpha x} d\alpha,
$$

$$
g(\alpha) = \frac{1}{2\pi} \int_{-\infty}^{\infty} f(x)e^{-i\alpha x} dx.
$$

To represent odd functions, we use the Fourier sine transforms;

$$
f_s(x) = \sqrt{\frac{2}{\pi}} \int_0^{\infty} g_s(\alpha) \sin \alpha x \, d\alpha,
$$

$$
g_s(\alpha) = \sqrt{\frac{2}{\pi}} \int_0^{\infty} f_s(x) \sin \alpha x \, dx.
$$

To represent even functions, we use the Fourier cosine transforms;

$$
f_c(x) = \sqrt{\frac{2}{\pi}} \int_0^{\infty} g_c(\alpha) \cos \alpha x \, d\alpha,
$$

$$
g_c(\alpha) = \sqrt{\frac{2}{\pi}} \int_0^{\infty} f_c(x) \cos \alpha x \, dx.
$$

- \* Separation of variable lalso known as the Fourier method) is a technique for solving PDE equations, in which algebra allows one to rewrite an equation so that each two variables occurs on a different side of the equation.
- $\bullet$  If  $u_t = u_{xx}$ , suppose  $U = X(x)$   $T(t)$

 $\frac{\frac{dI}{dt}(t)}{T(t)} = \frac{\frac{d^2X}{dx^2}(x)}{X(x)} = -C,$ 

Solving each side separately with using linearity give

 $U =$ 

linearity gives the solution:  
\n
$$
\sum \alpha_n \exp(-C_n t) \sin(\sqrt{C_n}x) + \beta_n \exp(-C_n t) \cos(\sqrt{C_n}x)
$$

$$
\frac{dy}{dt} = y
$$
\n
$$
\frac{dy}{y} = dt
$$
\n
$$
\int \frac{dy}{y} = \int dt
$$
\n
$$
\ln y + a = t + b
$$
\n
$$
e^{\ln y + a} = e^{t + b}
$$
\n
$$
e^{\ln y} e^{a} = e^{t} e^{b}
$$
\n
$$
y = \frac{e^{b}}{e^{a}} e^{t}
$$
\n
$$
y(t) = ce^{t}.
$$

Example: (Heat Equation)

$$
k \frac{\partial^2 u}{\partial x^2} = \frac{\partial u}{\partial t}, \quad k > 0, \quad 0 < x < L, \quad t > 0
$$
  
 
$$
u(0, t) = 0, \quad u(L, t) = 0, \quad t > 0,
$$
  
 
$$
u(x, 0) = f(x), \quad 0 < x < L.
$$

 $\frac{X''}{X} = \frac{T'}{kT} = -\lambda^2$ 

Using the product  $U= X T$  and  $\lambda^2$ as a separation constant leads to  $\ast$ 

 $X = c_1 \sin \frac{n\pi}{L} x$ ,  $n = 1, 2, 3, ...$  $T = c_3 e^{-k\lambda^2 t} = c_3 e^{-k(n^2\pi^2/L^2)t}$ \* Solution:

$$
u_n = XT = A_n e^{-k(n^2 \pi^2/L^2)t} \sin \frac{n\pi}{L} x
$$

Substituting t=0 gives the half-range expression of Fourier series. Therefore,

$$
A_n = \frac{2}{L} \int_0^L f(x) \sin \frac{n\pi}{L} x \, dx.
$$
\n
$$
u(x, t) = \frac{2}{L} \sum_{n=1}^{\infty} \left( \int_0^L f(x) \sin \frac{n\pi}{L} x \, dx \right) e^{-k(n^2 \pi^2/L^2)t} \sin \frac{n\pi}{L} x
$$

- In such problems we use separation of variables method (Fourier method) to solve the problem.  $\ast$
- When the # of derivatives is more than the given boundary conditions it is not possible to use  $\ast$ the separation of variable methods. In this case Fourier and Laplace transforms are the way to go.
- When the domain is from  $-\infty$  ->  $\infty$  we think of using the Fourier transform to solve the problem.

 $22...$   $22...$ 

\* If we have the following problem;

$$
\frac{\partial^2 v}{\partial x^2} = \frac{\partial^2 v}{\partial t^2}, x = \pm \infty
$$
  

$$
v(x, 0) = f(x), \quad \frac{\partial v(x,0)}{\partial t} = g(x)
$$

and then define the complex Fourier as

$$
\int_{-\infty}^{\infty} v(x,t) e^{ipt} dx = \bar{v}(p,t)
$$

then the substitution in the problem equation will lead to the following solution;

$$
v(x,t) = \frac{1}{2\pi} \int_{-\infty}^{\infty} e^{ipt} [\bar{v}(p,0) \cos cpt + \frac{1}{cp} \frac{\partial \bar{v}(p,0)}{\partial t} \text{ sine cpt}] dp
$$

# Fast Fourier Transform (FFT)

- \* In many application context the Fourier transform is approximated with a Discrete Fourier Transform (DFT).
- Back to the general solution of the first heat equation solved with Fourier method;

 $\bigcup_{n} = \left[ \sum_{n} \alpha_n \exp(-C_n t) \sin(\sqrt{C_n} x) + \beta_n \exp(-C_n t) \cos(\sqrt{C_n} x) \right] = \sum_{n} \gamma_n \exp(-C_n t) e^{i \sqrt{C_n} x}$ 

The Fast Fourier Transform allows one to find good approximations of the coefficients αn, β<sup>n</sup> when the solution is found at a finite number of equally spaced grid points.

# The Fast Fourier Transform (FFT) Algorithm

Numerically efficient method to calculate DFT.  $\ast$ 

$$
X(k) = \sum_{n=0}^{N-1} x(n) e^{\frac{-i2\pi nk}{N}}, k=0...N-1
$$

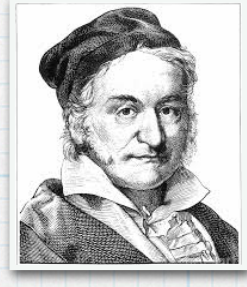

- \* It was originally developed by Gauss in 1805 but not recognised until more modern times.
- In 1965 Cooley+ Tukey published a paper on the Fast Fourier Transform and the efficient way to do it and of course the time was right because the use of computer was growing and there was a need for faster and faster data analysis.

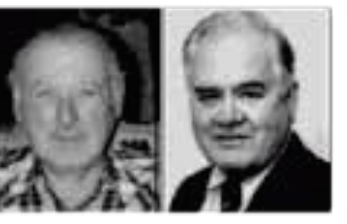

## The Fast Fourier Transform (FFT) Algorithm

- \* Why do we need FFT if we have DFT? The reason is that DFT is computationally expensive.
- \* The Cooley-Tukey FFT reduced the DFT computations from  $O(N^2)$  to  $O(N \log_2 N)$ .
- \* The difference shows when N gets large (see table)

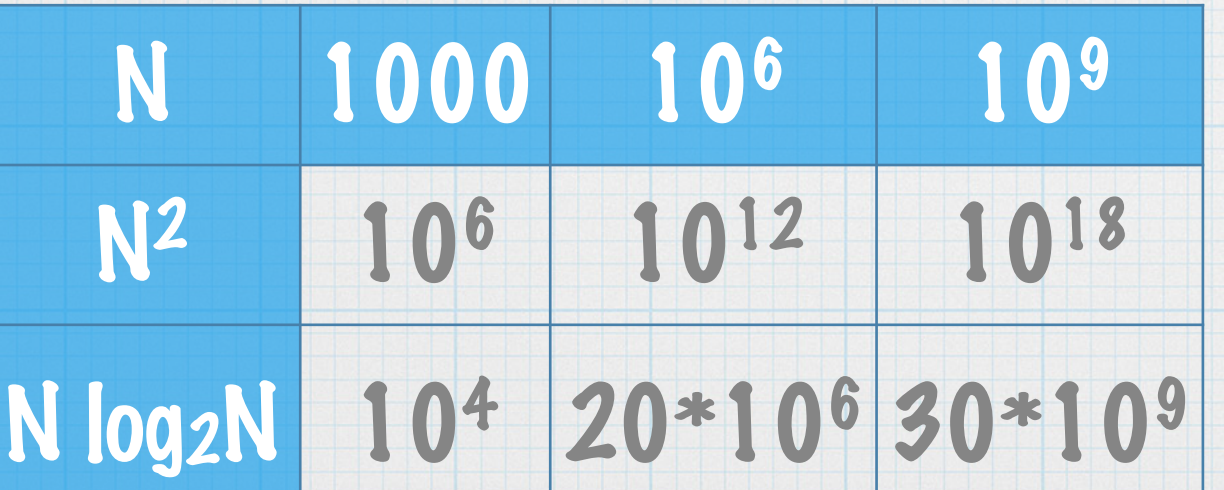

#### An Algorithm for the Machine Calculation of **Complex Fourier Series**

#### By James W. Cooley and John W. Tukey

An efficient method for the calculation of the interactions of a 2" factorial experiment was introduced by Yates and is widely known by his name. The generalization to 3" was given by Box et al. [1]. Good [2] generalized these methods and gave elegant algorithms for which one class of applications is the calculation of Fourier series. In their full generality, Good's methods are applicable to certain problems in which one must multiply an  $N$ -vector by an  $N \times N$  matrix which can be factored into  $m$  sparse matrices, where  $m$  is proportional to  $\log N$ . This results in a procedure requiring a number of operations proportional to  $N \log N$  rather than  $N^2$ . These methods are applied here to the calculation of complex Fourier series. They are useful in situations where the number of data points is, or can be chosen to be, a highly composite number. The algorithm is here derived and presented in a rather different form. Attention is given to the choice of  $N$ . It is also shown how special advantage can be obtained in the use of a binary computer with  $N = 2<sup>m</sup>$  and how the entire calculation can be performed within the array of  $N$  data storage locations used for the given Fourier coefficients.

Consider the problem of calculating the complex Fourier series

(1) 
$$
X(j) = \sum_{k=0}^{n} A(k) \cdot W^{k}, \quad j = 0, 1, \cdots, N-1,
$$

where the given Fourier coefficients  $A(k)$  are complex and W is the principal Nth root of unity,

$$
W = e^{2\pi i/N}.
$$

**March** 

A straightforward calculation using (1) would require  $N^2$  operations where "operation" means, as it will throughout this note, a complex multiplication followed by a complex addition.

The algorithm described here iterates on the array of given complex Fourier amplitudes and yields the result in less than  $2N \log_2 N$  operations without requiring more data storage than is required for the given array  $\Lambda$ . To derive the algorithm, suppose N is a composite, i.e.,  $N = r_1 \cdot r_2$ . Then let the indices in (1) be expressed

$$
(3) \quad j = j_1 r_1 + j_0, \qquad j_0 = 0, 1, \cdots, r_1 - 1, \qquad j_1 = 0, 1, \cdots, r_2 - 1,
$$
  

$$
(3) \quad k = k_1 r_2 + k_0, \qquad k_0 = 0, 1, \cdots, r_2 - 1, \qquad k_1 = 0, 1, \cdots, r_1 - 1.
$$

Then, one can write

 $(2)$ 

 $X(j_1, j_0) = \sum_{k_1} \sum_{k_2} A(k_1, k_0) \cdot W^{k_1 r_2} W^{k_0}.$  $(4)$ 

Received August 17, 1964. Research in part at Princeton University under the sponsorship of the Army Research Office (Durham). The authors wish to thank Richard Garwin for his essential role in communication and encouragement.

We will begin reminding our self with the DFT

 $X(k) = \sum_{n=0}^{N-1} x(n) e^{\frac{-i2\pi nk}{N}}$ ,  $k = 0 ... N-1$  for each k : N complex multiplications + N complex adds =  $N*N$ 

- A more efficient way of calculating the DFT leads us to FFT.
- What is the Trick/Idea behind the Fast Fourier Transform?
- The idea is to divide the sequence  $X(p)$  into odd and even sequences.

X(2r) even sequence X(2r+1) odd sequence

If we put: 
$$
W_N = e^{-j(\frac{2\pi}{N})}
$$
, we get  $x(k) = \sum_{n=0}^{N-1} x(n)W_N^{nk} = \sum_{n=0}^{N/2-1} x(2r)W_N^{2rk} + \sum_{n=0}^{N/2-1} x(2r+1)W_N^{(2r+1)k}$   
erverses of Fourier matrix 
$$
= \sum_{n=0}^{N/2-1} x(2r)(W_N^2)^{kr} + W_N^k \sum_{n=0}^{N/2-1} x(2r+1)(W_N^2)^{kr}
$$

- $\mathbf{x} \in X(k) = \mathbf{PFT}$  even  $N/2$  samples +  $\mathbf{PFT}$  odd  $N/2$  samples
- \* Total operations:  $\left(\frac{N}{2}\right)^2 + \left(\frac{N}{2}\right)^2 = \frac{N^2}{4} + \frac{N^2}{4} = \frac{2N^2}{4} = \frac{N^2}{2}$  multiplications!

\* Since, 
$$
W_N^2 = e^{-j(\frac{2\pi}{N})^2} = e^{-j\frac{2\pi}{N/2}} = W_{N/2}
$$
, therefore,

$$
X(k) = \sum_{n=0}^{N/2-1} x(2r)W_{N/2}^{kr} + W_N^k \sum_{n=0}^{N/2-1} x(2r+1)W_{N/2}^{kr}
$$

Example: N=8

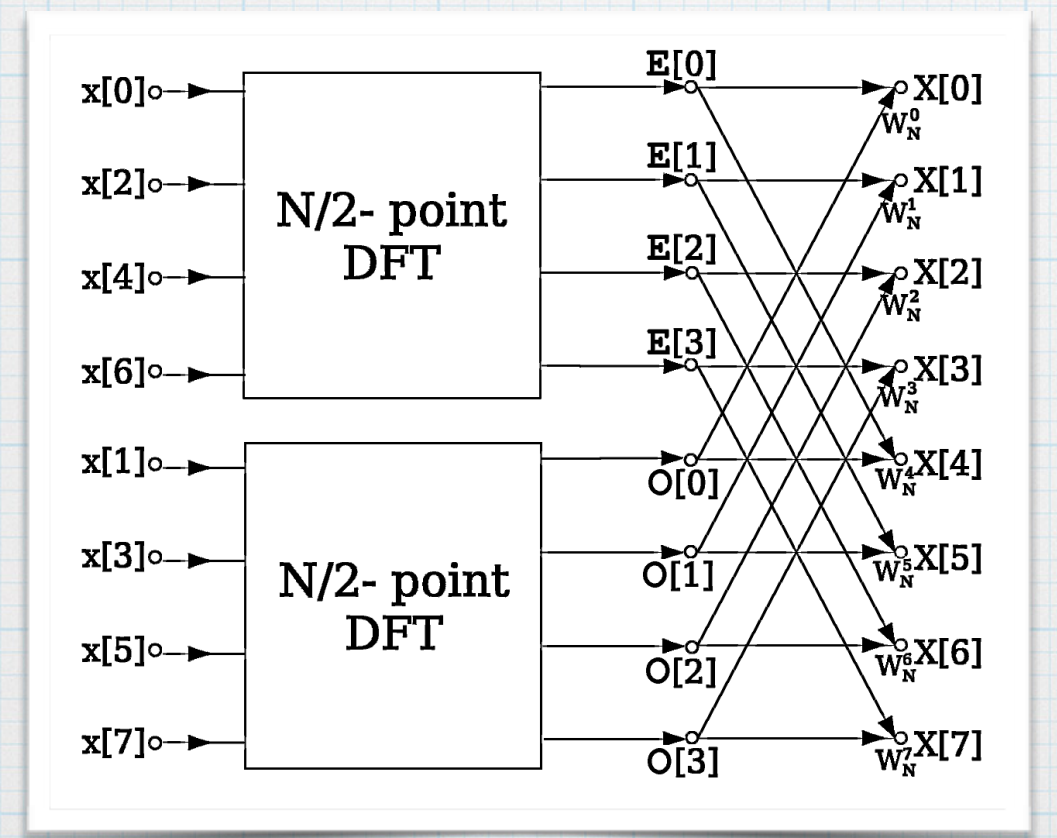

Total Multiplications:

 $(N/2)^2$ .  $2 + N = N^2/2 + N$ 

To Compute back:  $x[0]$  =  $E[0]$ +  $W$  $Q[0]$  $x$ [1] = E[01 -  $W$  (Q[01

- $\bullet$  We started with  $\mathbb{N}^2$  so if did the full FFT we ruffle cut things by a factor of 2 using this approach.
- This splitting saved us some computation so why not continuing this process.
- The method consists of organising the problem so that the number of data points  $N$  being used can be easily factored, particularly into powers of 2.
- Keep splitting: each  $N/2$  p  $\rightarrow$  2  $N/4$  p  $\ast$
- How many times?  $N/2$ ,  $N/4$ , ....,  $N/2^{p-1}$ ,  $N/2^p = 1$

What is the total # of multiplications in this FFT? If  $M(N) = N^2 \rightarrow DFT$ Then  $M(N) = 2 M(N/2) + N \rightarrow FFT$ Substituting M(N) over and over again to observe a closed form:  $>$  M(N) = 2(2M(N/4) + N/2) + N  $= 4M(N/4) + 2N$ > M(N)= 4(M(N/8) + N/4) + 2N  $= 8$  M(N/4) + N + 2N =8M(N/8) + 3N :<br>: > M(N) = 2k M(N/2k ) + k N For trivial DFT M(1)= 0 then, if  $N/2^k = 1$  =>  $N = 2^k$  =>  $log_2N = k$ 

 $> M(N) = N log_2N$ 

```
procedure fft(x, X, n, w)
If n=1 then
X[0] = x[0]
else
 for k=0 to (n/2)-1
   p[k] = x[2k]
  s[k] = x[2k+1]
 end
 fft(p, q, n/2 , w2)
 fft(s, t, n/2, w^2)
 for k = 0 to n-1X[k] = q[k \mod (n/2)] + w^2t[k \mod (n/2)]end
end
```
Sequential Algorithm

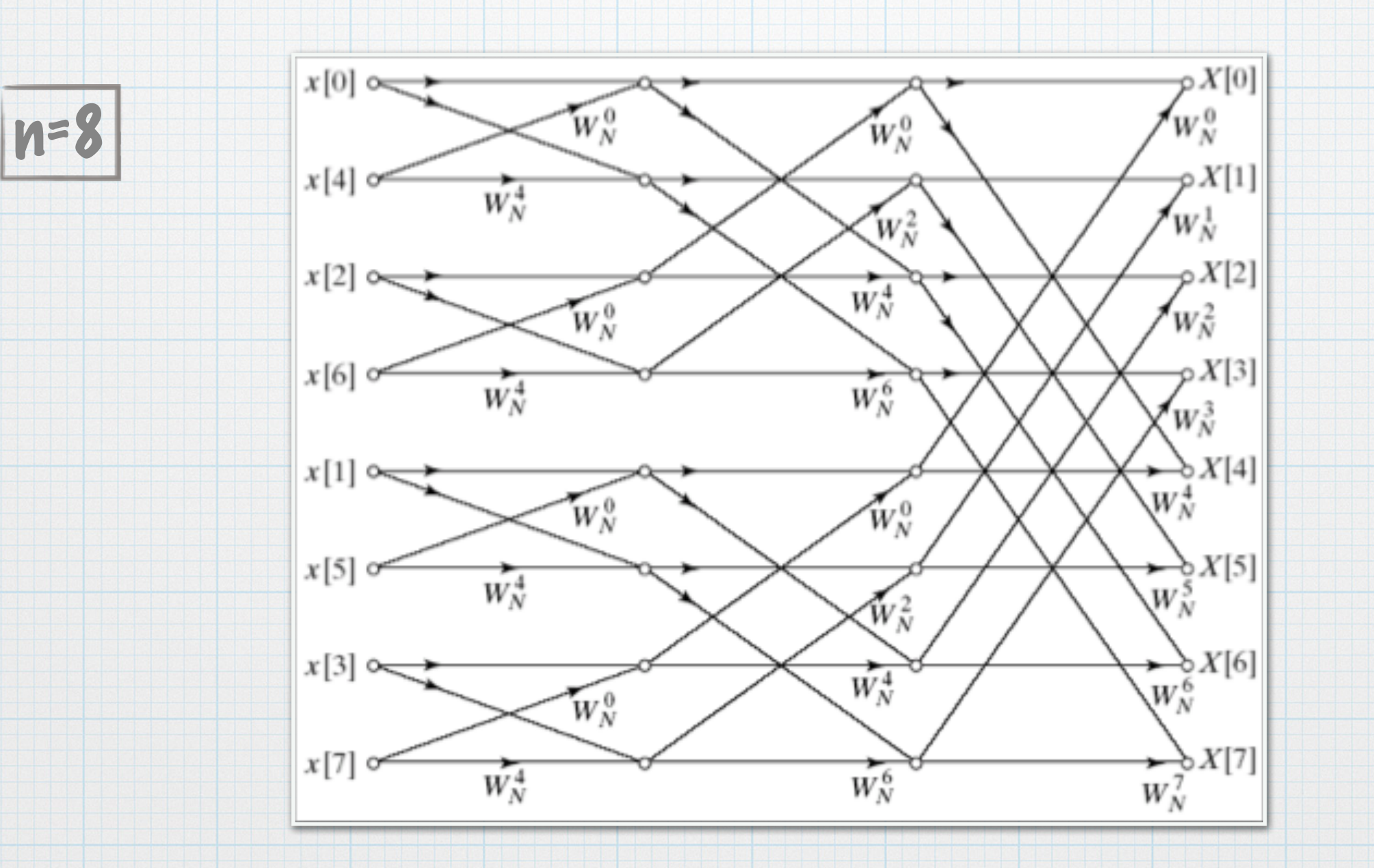

### Algoritm Mapping

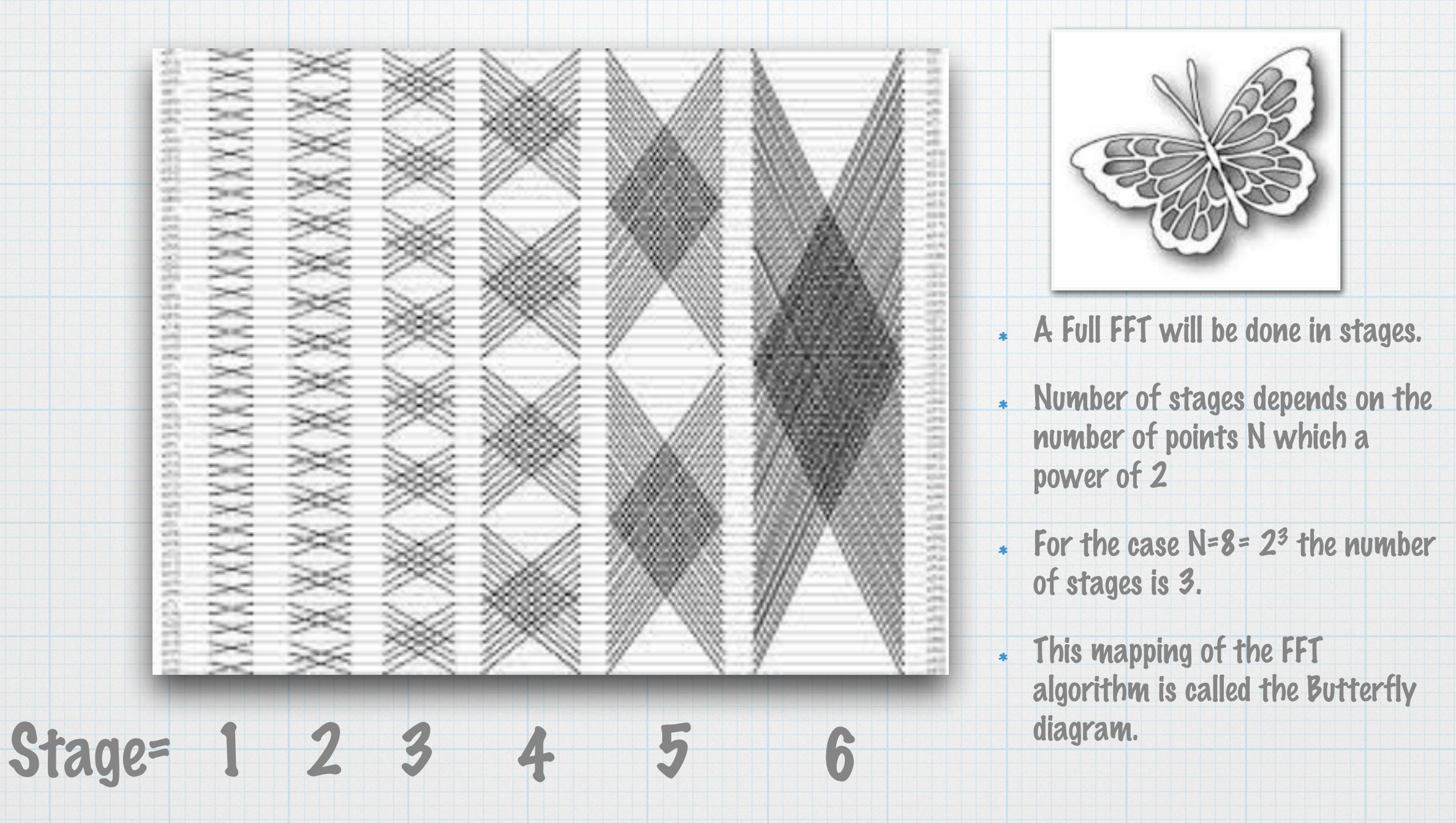

# Iterative Sequential Algorithm

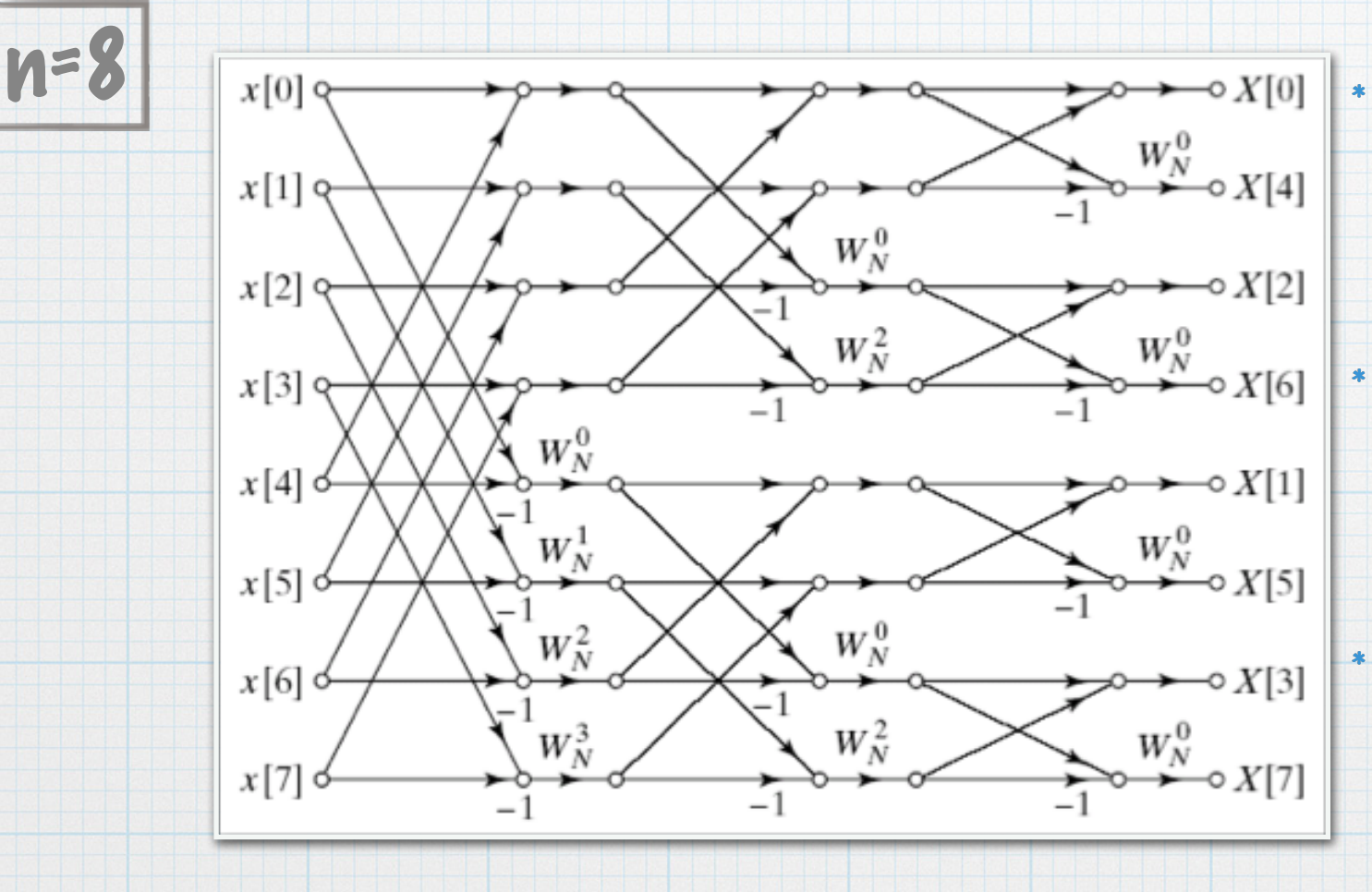

We take the elements in pairs, compute the DFT of each pair, using one butterfly operation, and replace the pair with its DFT

We take these n/2 DFT's in pairs and compute the DFT of the four vector elements

:

We take 2 (n/2)-element DFT's and combine them using n/2 butterfly operations into the final n-element DFT

#### Iterative Sequential Algorithm  $n$  recording  $ITPATIVF$   $EFTV$

![](_page_25_Picture_76.jpeg)

### Other FFT Algorithms

- Any algorithm that reduces operations for the DFT is called FFT. Therefore, the FFT is not just one algorithm and the simplest one was discovered by Cooley+ Tukey and it is the serial algorithm where we divide the even and odd terms to reduce the number of operations.
- Another class of FFTs subdivides the initial data set of length N not all the way down to the trivial transform of length 1
- \* There are also FFT algorithms for data sets of length N not a power of two.
- MPI Parallel FFT algorithm where all butterflies in a stage can be performed in parallel and then at the end of the stage, the results can be gathered. (not very efficient and creates a lot of overheads)
- \* 2D and 3D FFT algorithms

### Parallel FFT Algorithms

There are two approaches for parallelizing:

- 1. Binary Exchange Algorithms: Where tasks exchange data at each stage of the serial algorithm.
- 2. Transpose algorithms: Where data are transposed using all-to-all personalised collective communication if the array is partitioned by columns each raw of data array is now stored in single task.

- Data exchange takes place between all pairs of processors that differ by one bit.
- One element per processor is Easy.  $\ast$
- For Multiple elements per processor we  $\ast$ Assign contiguous blocks to processors and we get same algorithm, just exchange blocks.

![](_page_29_Figure_1.jpeg)

- $\bullet$  d number of bits for representing processes;  $\mathsf{r}$  number of bits representing the elements
- The d most significant bits of element i indicate the process that the element belongs to.
- Only the first d of the r iterations require communication
- \* In a given iteration, m, a process i communicates with only one other process obtained by flipping the (m+1)th most significant bit of i
- $*$  Total execution time ? (n/P) long n + log P + (n/P) log P

- Big bandwidth requirement: Communication  $\ast$ increases as n increases.
- Duplicated computations: Powers of ω  $\ast$ cannot be pre-calculated and it is used at different times on different processors

![](_page_32_Picture_0.jpeg)

- The data is arranged in a sqrt(n) x sqrt(n) two-dimensional square array
- Rather than do an exchange transpose the  $\ddot{\ast}$ matrix halfway through algorithm

![](_page_33_Picture_0.jpeg)

![](_page_33_Picture_25.jpeg)

![](_page_34_Picture_0.jpeg)

- p processes arranged along columns. Each process owns sqrt(n/p) columns.
- Each process does sqrt(n/p) FFTs of size sqrt(n) each.
- Parallel runtime 2(sqrt(n)/p)\* sqrt(n)\*log(sqrt(n)) + (p-1)+ n/p(b)

# Which Algorithm is Better?

- Binary exchange small latency, large bandwidth  $\ast$
- \* 2D transpose large latency, small bandwidth
- Transpose algorithm is easy to generalize to higher dimensions
- It depends on the architecture and amount of  $\ast$ data

# Fourier Techniques & Applications

- One of the major computational methods that uses FFTs is the so-called  $\ast$ Spectral Methods.
- \* Spectral Methods are just one of the many ways to represent a function on a computer.
- Fourier series are particularly suited for the discretization of periodic domain.
- An efficient way to compute this is via fast Fourier transform (FFT) for the following reasons:
	- \* the FFT major relation;

$$
\widehat{f^{(n)}} = (ik)^n \widehat{f}
$$

the Fourier transform of the n<sup>th</sup> derivative.

\* the speed  $(0(N^2) \rightarrow 0(N \log N))$ 

# Fourier Techniques & Applications

The idea behind Fourier is the following Fourier transform represents functions in frequency space versus time domain or spatial domain.

$$
F(k) = \int_{-\infty}^{\infty} e^{-ikx} f(x) dx
$$
  $f(x) = \frac{1}{2\pi} \int_{-\infty}^{\infty} e^{ikx} F(k) dk$ 

- \* Unlike FDM where we chop off the domain into a certain number of points and to evaluate the solution we depend on neighbors so everything is local if you want to calculate a second derivative for instance each point cares only about its neighbors.
- \* For Spectral methods everything is represented in terms of Sines & Cosines which are global modes and lives on the whole domain and with this you get big accuracy gains.
- \* Spectral methods with Fourier bases limits you to a very small boundary condition set.

# Fourier Techniques & Applications

- Spectral methods with Chebyshev basis allows a little bit more flexibility with how would you do with boundaries. O(N log N)
- Accuracy & Speed makes one work hard to modify things to can still make use of these spectral routines.
- For non-periodic B.C. one of method to use is the Periodic Extensions for the function.

Fourier said: I can take any function and represent it in terms of Sines and Cosines.

Gibbs phenomenon is the behavior of Fourier series for periodic functions at discontinuity jumps.

# Fourier Spectral Implementation

- Let's take a generic PDE  $u_t = Lu + N(u)$ , where L is some operator that has derivative terms as follows  $L - a\partial^2 x + b\partial x + c$ and N is the rest (non linear terms & non constant coefficients).
- The Spectral technique is to fast Fourier transform everything; , where  $\hat{u}_t = a(k)\hat{u} + \hat{N}$  $Lu = au_x x + bu_x + cu$  $= -ak^2\hat{u} + ikb\hat{u} + c\hat{u}$ **ODE**  $= (-ak^2 + ikb + c)\hat{u}$
- \* Now you are in the fast Fourier domain so you are not solving for time you are solving for the evolution in frequency domain.

# Fourier Spectral Implementation

![](_page_40_Figure_1.jpeg)

# Fourier Spectral Implementation

- There exists various implementation of the spectral method and the most common approach, namely is the Galerkin approach.
- \* There are many tools available for working with spectral methods like chebfun in Matlab and shenfun the Python module.
- \* The shenfun's purpose is to simplify the implementation of the spectral Gherkin method, to make is easily accessible to researchers, and to make it easier to solve the advanced PDEs on supercomputers. Found at (github.com/spectralDNS/shenfun).
- The Extreme Computing Research Center (ECRC) at KAUST, in collaboration with the University of Oslo, Norway, has developed a new efficient implementation of parallel FFT that is utilized by shenfun.

![](_page_42_Picture_0.jpeg)

- Operation cost: O(N log N)  $\overline{\mathbf{r}}$
- BC: Periodic
- Discretization: 2n  $\overline{\mathbf{r}}$
- Accuracy: Beyond all algebraic orders

### FFT Packages

- The existing FFT packages uses different algorithms.
- Practically speaking in any language you will be able to find an FFT package  $\ast$
- One of the most popular ones is written in C is called FFTW (the Fast Fourier Transform in the West) and most languages will just wrap over that and it is very fast and if you are going to use that all you need to know is that you have a function and you pass to the function your data and the number of bins you want to calculate and it spits out an array of the Fourier Transform where k the length of the array goes from zero up to the bins you chose. The output is two dimensions. We take the absolute value of the first half of the output array.
- The output doesn't correspond to physical numbers you have to plot it such that it is understandable.
- Can Change number of bins based on the speed of the computer your are using.
- \* Other available FFT packages: 2Decomp&FFT, AccFFT, P3FFT, PFFT, OpenFFT, CUFFT, FFT MKL..

# FFT Packages Common Features

- \* The 2D FFT is simply the 1D FFT applied first to each row and then to each column of an array
- \* Can compute:
	- For one or more dimensions.
	- For single and double precision where doubles store a much broader range of values, and with much more precision.
	- For real and complex data.
	- For even or odd terms i.e. the discrete Sine or Cosine Transforms.
	- In Parallel shared/distributed memory for parallel one- and multidimensional transforms of both real and complex data.

## FFT Packages

![](_page_45_Picture_5.jpeg)

![](_page_45_Picture_6.jpeg)

# FFTW packages

- FFTW adapt itself to your machines, your cache, the size of memory, the number of register, etc...  $\ast$
- FFTW doesn't use a fixed algorithm to calculate DFT. It choses the best algorithm for your machines.  $\ast$
- FFTW includes serial and parallel transforms for both shared and distributed memory system.
- FFTW supports both real and complex transforms as well as even/odd, i.e. the discrete cosine/sine transform or DCT/DST.
- FFTW supports both single and double precision and it compiles the double-precision libraries by default.
- FFTW Computation is split into two phases: Plan creation and Execution.  $\ast$
- Two major versions of FFTW are available: FFTW2 and FFTW3. These two versions are incompatible  $\ast$ and their interfaces are different. FFTW2 is now considered obsolete and has not been updated since 1999.

![](_page_47_Picture_0.jpeg)

- The fftw3 is used everywhere it is used in the background of matlab.
- The fftw3 supports Hybrid implementation MPI-OpenMP.
- \* www.fftw.org download from here. This library is also a standard component of linux so it is directly installed in a linux environment and you can use it and I'll just guide you through how this library is being used.

### How to Use? Install

- In the webpage www.fftw.org can be found the source code of FFTW3. There it is explained  $\ast$ how it can be installed but, in most Linux environments, the following works:
	- 1. Download the source code fftw-X.X.X.tar.gz from ftp://ftp.fftw.org/pub/fftw/fftw-X.X.X.tar.gz
	- 2. Decompress it:
		- \$ tar -xvvf fftw-X.X.X.tar.gz
	- 3. Enter the directory fftw-X.X.X:
		- \$ cd fftw-X.X.X
	- 4. Now, proceed to configure, compile and install the package:
		- \$ ./configure && make && make install
- \* If the above does not work, read carefully the documentation that is in www.fftw.org.

# How to Use? Code Example

```
#include<fftw3.h>
\mathbf{1}int main(void)
     \{\sqrt{2}int N;
3
         fftw_complex *in, *out;
\overline{4}fftw_plan my_plan;
         in = (fftw_{complex}*) fftw_{malloc}(size of (fftw_{complex})*N);5
         out = (fftw_complex*) fftw_malloc(sizeof(fftw_complex)*N);
6
         my_plan = fftw_plan_dft_1d(N, in, out, FFTW_FORWARD, FFTW_ESTIMATE);
\overline{7}fftw_execute(my_plan);
8
         fftw_destroy_plan(my_plan);
10
         fftw free(in);11fftw_free(out);
12
         return 0;
13
    F
```
### How to Use? Explain Code

- Line 1 includes the header file fftw3.h needed in order to use the package.
- \* Line 2 contains an integer N which has the dimension of the input and output data of the FFT
- \* Line 3 declares two pointers of type fftw\_complex, in and out, which will contain the input and output of the FFT. Note that to allocate memory we use the function fftw\_malloc instead of the sodlib.h function malloc,
- Line 4 declares a variable of type fftw\_plan, a plan, which will store the type of FFT that we want to perform.
- \* Lines 5 and 6 allocates memory for the pointers in and out. Note that it must be specified that they are of type fftw\_complex.

## How to Use? Explain Code

- Line 7 declares the type of plan which we want to perform via the function fftw\_plan\_dft\_1d which has the arguments
	- 1. int N: the dimension of the pointers in and out.
	- 2. fftw\_complex \*in: the pointer that stores the input data.
	- 3. fftw\_complex \*out: the pointer that stores the output data.
	- 4. int FFTW\_FORWARD is an integer constant of the package that tells the function that the FFT to perform must be the forward one. To perform the backward one, we will introduce FFTW\_BACKWARD.
	- 5. unsigned FFTW\_ESTIMATE is a flag that tell to the function how well must be optimized, with respect to the computational time.
- Line 8 performs the FFT stored in my\_plan.
- Lines 10, 11 and 12 deallocate the memory stored by the plan and the pointers. Note that for the pointers we use fftw\_free and not the sodlib.h function free.

### How to Use? Compile

#### To compile this code with gcc we just type in the following in the command line

\$ gcc Example.c -lfftw3 -c Example.exe

![](_page_53_Picture_48.jpeg)

\* Three programming environments are supported on ShaheenII as in the below table:

![](_page_54_Picture_44.jpeg)

- \* Use the compiler driver wrappers cc, CC, ftn to compile and link C, C++, and Fortran codes respectively.
- The wrappers are the same for all the programming environments.  $\ast$
- \* Refer to the ShaheenII Get Started Flyer for more information about usage. It can be found at https://www.hpc.kaust.edu.sa/sites/default/files/files/public/GetStartedFlyer. pdf

![](_page_55_Picture_0.jpeg)

![](_page_55_Picture_1.jpeg)

SHAHEEN SUPERCOMPUTING LABORATORY

#### **Shaheen II Get Started**

#### Shaheen II Spec:

![](_page_55_Picture_249.jpeg)

#### To login:

\$ ssh <username>@shaheen.hpc.kaust.edu.sa

Login with "-X" or "-Y" to enable X11 forwarding.

#### To compile:

Three programming environments are supported. i.e. PrgEnv-cray (default), PrgEnv-intel, and PrgEnvgnu. Use module swap to change PrgEnv, e.g.

\$ module swap PrgEnv-cray PrgEnv-intel

Use the compiler driver wrappers cc, CC, ftn to compile and link C, C++, and Fortran codes, respectively. The wrappers are the same for all programming environments. For example

cc-c<any other flags> prog.c  $\mathbf{C}$  $C++$ CC-c <any other flags> prog.cpp Fortran ftn-c<any\_other\_flags>progf90 Within a programming environment a user can switch between different compiler versions.

\$ module swap cce cce/8.4.0

#### **Scheduler and Queues**

#### · SLURM is the batch scheduler. The following is a basic example of a batch script: #!/bin/bash #SBATCH -- account=k## #SBATCH-job-name=job\_name #SBATCH -- nutput=joh\_name.out #SBATCH -- error=job\_name.err #SBATCH-nodes=4 #SBATCH -- time=00:30:00 srun -- ntasks=128 -- hint=nomultithread -- ntasksper-node=32 --ntasks-per-socket=16 ./exe Hyperthreading is enabled by default and might improve the performance of some codes. Use "--

- hint=nomultithread" option in the execution line to disable it. For binding tasks to cores you can use "--cpu\_bind=rank".
- · Launch/Cancel jobs with:

![](_page_55_Picture_19.jpeg)

#### Queues:

To run:

- Use "sinfo" for the queue status and "squeue" to observe your job status.
- workg: Default queue with a maximum 24 hours wall clock time.

 $\bullet$ 72hours: Queue with a maximum of 72 hours wall clock time. Mainly intended for pre/post processing and running one node job that cannot be check-pointed to finish within a stipulated 24 hours wall clock time. Add the following in your job script to use the 72 hours queue. #1/bin/bash #SBATCH -- partition=72hours

#SBATCH--gos=72hours

#### **Storage, Quotas, Allocations**

#### To store:

- · Storage Compute nodes can access only /scratch and /project directories. Jobs submitted from /home will fail.
- . /home/<username>: Home directory, designed for development, quota of 200GB. Previous versions of files can be recovered from /home/<username>/.snapshot directory.
- /scratch/<username>: Temporary individual storage for data needed for execution. Files not accessed in the last 60 days will be deleted.
- · /scratch/project/k##: Temporary storage for the project. Files not accessed in the last 60 days will be deleted.
- /project/k##: 20 TB per project. All files are copied to tape. Once a project has used 20 TB of disk storage, files will be automatically deleted from disk with a weighting based on date of last access. Stub files will remain on disk that link to the tape copy.
- . /scratch/tmp: temporary folder that will be cleaned every 3 days.

#### To check:

- Your Group information, use the "groups" command
- Your allocation information use the "sb" command, e.g.
	- username@cdl3:~> sb k## Project k##: MEMBER\_INFO PL: PL NAME Allocations Core hours 2015-06-25 50000000
	- 2014-09-02 50
	- Expiry on 2020-01-01
	- Allocated 50000050

Flyer Page II

#### **Compiler Flags Software & Libraries General Tips** Following table displays some advanced flags · Currently, static linking is the default. To switch Feature Cray Intel **GMIT** Before requesting the installation of new  $\cdot$ between different link types you can either set Recommend default  $-03 - \text{first}$ defaul packages or libraries, please check if the compiler  $(-03)$  $(-02)$ math CRAYPE\_LINK\_TYPE to "static" or "dynamic" or optimization level desired package is already installed on the pass the "-static" or "-dynamic" option to the Aggressive  $-03 - hfp3$  $-0$ fast $-6p$ Ofast-mays system. linking wrapper (cc, CC or ftn). funroll-loops Ontimization model  $fast = 2$  $\cdot$ LIBSCI is the collection of numerical routines **Activate OpenNP** -homp<br>(default) fopenmp • To find the list of all the packages installed: -openmp optimized for best performance on Cray directives and pragmas in the systems. It gathers BLAS, LAPACK, SCALAPACK \$ module avail end. and is highly recommended to be used instead **Desactivate** -hnoomp **OpenMP** of your own versions. · To find a specific package: Read and write -convert  $\cdot$ When calling libraries installed by Cray, such as byteswapio formvertuswar Fortran big endian LIBSCI, HDF5, NetCDF you do not need to add unformatted data \$ module avail -- long 2>&1 | grep xxxx files as big-endian I, -L and -l flags. Instead, you will have to -fixed ffixed-form -ffixed Process Fortran remove these paths from your Makefiles. source using fixed form Default I/O striping is 1, optimal for many cases ٠ specifications. · To get information on the package usage: especially when every MPI process writes to its **Pencers Engine** -ffree -free -ffree-form own file resulting in as many files as number of source using free form \$ module help xxxx processes used. specification \$ module show xxxx Show version  $\mathcal{A}$ -version -version ٠ Increase the stripe count when multiple number of the processes write to a single shared file as with compiler. · To display Cray Scientific Libraries execute MPI-IO and HDF5 or NetCDF. Use the following Zero fill all  $-$ h zero finit-local not uninitialized implement zero the following line: command with a maximum stripe count of 144: variables. ed. **Creates mod files**  $-8.76$ \$ Ifs setstripe -- count [stripe-count] filename/directory \$ module avail -1. to hold Fortran90  $\operatorname{module}$ information for fature compiles Here is a selection of libraries and applications To get an account: -Little manus Specifies the already installed on Shaheen II: directory to which filemod files are KAUST members should fill-in the Individual  $\cdot$ written when the Access Application (IAA) and the Project  $\cdot$ 1/0 Libraries e m option is specified Proposal (PP) forms. Forms are available at: o HDF5, NetCDF **Listing compiler** http://hpc.kaust.edu.sa/account-applications-Numerical Libraries feedbacks happy who be ready to your self to muse is pr produces 1st files -fdump-tree--opt o LIBSCI, PETCS, FFTW, MKL, ... -blistm report3 Visualization Tools For more information on individual compilers For more information: o Gnuplot, Paraview PrgEnv Fortran c  $C++$ **Debugging Tools**  $\cdot$ Please visit the user guide and training o lgdb, atp, Allinea, Totalview, STAT PrgEnv-cray man crayer man crayOC man crayfin materials at: http://hpc.kaust.edu.sa/ Performance tools Please email any issues/forms to ٠ o Craypat, Allinea, PAPI man ice PrgEnv-intel man ifort man icpo help@hpc.kaust.edu.sa so that the KSL staff can Some Third party Software get back to you immediately. PrgEnv-gnu man gee man g++ man gfortran D VASP, CP2K, NAMD, LAMMPS, ... Follow us on Twitter: twitter.com/KAUST\_HPC

Prepared By: S Aseeri(KSL), B. Hadri(KSL), A. Esposito(Cray), October 2015.

- \* Cray's main FFT library is FFTW from MIT with some additional optimizations for Cray hardware
- Usage is simple
	- Load the module
	- \* In the code, call the FFTW plan
- \* Cray's FFTW provides wisdom file for these system. You can use the wisdom file to skip the plan stage.
- \* In FFTW the wisdom mechanism is used for saving plans.
- \* When calling libraries installed by Cray, such as FFTW, LIBSCI, HDF5, NetCDF you do not need to add –I, -L and –l flags. Instead, you will have to remove these paths from your Makefiles.

- \*  $\div$  ssh -X username@shaheen.hpc.kaust.edu.sa
- +  $\div$  cd /scrach/username/FFTW
- wget http://www2.math.uu.se/~figueras/fftw\_tutorial/examples/EXAMPLE2\_transform.c
- cd EXAMPLE2\_transform.c Example\_2
- $\frac{1}{2}$  salloc (to start an interactive session)
- \*  $\div$  module avail -L (to lis all cary available libraries)
- \*  $\div$  \$ module avail fftw (to list all fftw versions)
- \*  $\div$  module load fftw (to load the default version)
- \*  $\div$  cc Example\_2.c -o Example\_2 (to compile on cray)
- \$ cc Example\_2.c -Wall -lfftw3 -lm -o Example\_2 (to compile on other platforms)
- \*  $\div$  srun Example 2 (to run the executable)

- You can see all the used compile and link options using the wrapper option -craype-verbose
- \*  $\div$  ec -craype-verbose Example\_2.c -o Example\_2
- \* The default link type is static, on the login nodes as well as on the compute nodes. You can specify the link type using the -dynamic or static compiler/linker option, e.g.:
	- \*  $\div$  cc -dynamic Example 2.c -o Example 2
- OR set the environment variable, e.g.:
	- \*  $\div$  CRAYPE\_LINK\_TYPE=dynamic

- \* OpenMP is supported by all of the PrgEnvs.
- The CCE (PrgEnv-cray) recognizes and interprets OpenMP directives by default. If you have OpenMP directives in your application but do not want to use them, disable OpenMP recognition with -hnoomp.

![](_page_60_Picture_38.jpeg)

- \* Autothreading in NOT on by default;
	- \* -hautothread to turn on
	- \* Interacts with OMP directives

# FFTW / Some Useful Instructions

- Including FFTW Lib:  $\ast$ 
	- For Serial Codes
		- C -> #include<fftw.h> & #include<fftwf.h> for single precision
		- Fortran -> include 'fftw3.f03' & include 'fftw3.ff03'
	- Fort Parallel Codes
		- C -> #include <fftw-mpi.h> & #include <fftwf-mpi.h> for single precision
		- $*$  Fortran -> include 'fftw3-mpi.f03' & include 'fftw3f-mpi.f03' // // //
- MPI Initialization:
	- C -> void fftw\_mpi\_init(void)
	- Fortran -> fftw\_mpi\_init()

![](_page_62_Picture_0.jpeg)

C:

Fixed size array: ff\_complex data=[n0][n1][n2] **Dynamic array** data = fftw\_alloc\_complex(n0\*n1\*n2) **MPI dynamic arrays:** fftw\_complex \*data ptrdiff\_t alloc\_local, local\_no, local\_no\_start alloc\_local= fftw\_mpi\_local\_size\_3d(n0, n1, n2, MPI\_COMM\_WORLD, &local\_n0,&local\_n0\_start) data = fftw\_alloc\_complex(alloc\_local) FORTRAN: Fixed size array (simplest way): complex(C\_DOUBLE\_COMPLEX), dimension(n0,n1,n2) :: data **Dynamic array (simplest way):** complex(C\_DOUBLE\_COMPLEX), allocatable, dimension(:,:,:) :: data allocate (data(n0, n1, n2) **Dynamic array (fastest method):** complex(C\_DOUBLE\_COMPLEX), pointer :: data(:,:,:)) type(C\_PTR) :: cdata cdata - fftw\_alloc\_complex(n0\*n1\*n2) call c\_f\_pointer(cdata, data, [n0,n1,n2]) **MPI dynamic arrays:** complex(C\_DOUBLE\_COMPLEX), pointer :: data(:,:,:) type(C\_PTR) :: cdata integer(C\_INTPTR\_T) :: alloc\_local, local\_n2, local\_n2\_offset alloc\_local = fftw\_mpi\_local\_size\_3d(n2, n1, n0, MPI\_COMM\_WORLD, local\_n2, local\_n2\_offset) cdata = fftw\_alloc\_complex(alloc\_local) call c\_f\_pointer(cdata, data, [n0,n1,local\_n2])

![](_page_63_Picture_0.jpeg)

1D Complex to complex DFT:

 $*$   $0:$ 

 $\mathbf{c}$  :

fftw\_plan = fftw\_plan\_dft\_1d(int nx, fftw\_complex \*in, fftw\_complex \*out, fftw\_direction dir, unsigned flags)

FORTRAN : plan = fftw\_plan\_dft\_1d(nz, in, out, dir, flags)

FFTW\_FORWARD FFTW\_BACKWARD

2D Complex to complex DFT:

fftw\_plan = fftw\_plan\_dft\_2d(int nx, int ny, fftw\_complex \*in, fftw\_complex \*out, fftw\_direction dir, unsigned flags) fftw\_plan = fftw\_mpi\_plan\_dft\_2d(int nx, int ny, fftw\_complex \*in, fftw\_ complex \*out, MPI\_COMM\_WORLD, fftw\_direction dir, int flags)

FORTRAN : plan = ftw\_plan\_dft\_2d(ny, nx, in, out, dir, flags) plan = ftw\_mpi\_plan\_dft\_2d(ny, nx, in, out, MPI\_COMM\_WORLD, dir, flags)

3D Complex to complex DFT:

 $\mathbf{c}$  : fftw\_plan = fftw\_plan\_dft\_3d(int nx, int ny, int nz, fftw\_complex \*in, fftw\_complex \*out, fftw\_direction dir, unsigned flags) fftw\_plan = fftw\_mpi\_plan\_dft\_3d(int nx, int ny, int nz, fftw\_complex \*in, fftw\_complex \*out, MPI\_COMM\_WORLD,

fftw\_direction dir, int flags)

FORTRAN :

plan = ftw\_plan\_dft\_3d(nz, ny, nx, in, out, dir, flags) plan = ftw\_mpi\_plan\_dft\_3d(nz, ny, nx, in, out, MPI\_COMM\_WORLD, dir, flags)

#### Plan Creation (R2C)

1D Real to complex DFT:

 $*$   $0:$ fftw\_plan = fftw\_plan\_dft\_r2c\_1d(int nx, fftw\_complex \*in, fftw\_complex \*out, fftw\_direction dir, unsigned flags)

FORTRAN : plan = fftw\_plan\_dft\_r2c\_1d(nz, in, out, dir, flags)

2D Real to complex DFT:

FFTW\_FORWARD FFTW\_BACKWARD

FFTW\_FORWARD

FFTW\_BACKWARD

 $\mathbf{c}$  : fftw\_plan = fftw\_plan\_dft\_r2c\_2d(int nx, int ny, fftw\_complex \*in, fftw\_complex \*out, fftw\_direction dir, unsigned flags) fftw\_plan = fftw\_mpi\_plan\_dft\_r2c\_2d(int nx, int ny, fftw\_complex \*in, fftw\_ complex \*out, MPI\_COMM\_WORLD, fftw\_direction dir, int flags)

FORTRAN : plan = ftw\_plan\_dft\_r2c\_2d(ny, nx, in, out, dir, flags) plan = ftw\_mpi\_plan\_dft\_r2c\_2d(ny, nx, in, out, MPI\_COMM\_WORLD, dir, flags)

3D Real to complex DFT:

 $\mathbf{c}$  : fftw\_plan = fftw\_plan\_dft\_r2c\_3d(int nx, int ny, int nz, fftw\_complex \*in, fftw\_complex \*out, fftw\_direction dir, unsigned flags)

fftw\_plan = fftw\_mpi\_plan\_dft\_r2c\_3d(int nx, int ny, int nz, fftw\_complex \*in, fftw\_complex \*out, MPI\_COMM\_WORLD, fftw\_direction dir, int flags)

FORTRAN :

plan = ftw\_plan\_dft\_r2c\_3d(nz, ny, nx, in, out, dir, flags) plan = ftw\_mpi\_plan\_dft\_r2c\_3d(nz, ny, nx, in, out, MPI\_COMM\_WORLD, dir, flags)

![](_page_65_Picture_0.jpeg)

Complext to complext DFT:

 $*$  C : void fftw\_execut\_dft(fftw\_plan plan, fftw\_complex \*in, fftw\_complext \*out) void fftw\_mpi\_execute\_dft(fftw\_plan plan, fftw\_complext \*in, fftw\_complex \*out)

FORTRAN : fftw\_execute\_dft(plan, in, out) fftw\_mpi\_execute\_dft(plan, in, out)

Real to complext DFT:  $\cdot$  C : void fftw\_execut\_dft(fftw\_plan plan, double \*in, fftw\_complext \*out) void fftw\_mpi\_execute\_dft(fftw\_plan plan, double \*in, fftw\_complex \*out)

FORTRAN : fftw\_execute\_dft(plan, in, out) fftw\_mpi\_execute\_dft(plan, in, out)

![](_page_66_Picture_0.jpeg)

Destroying PLAN :  $*$  C : void fftw\_destroy\_plan(fftw\_plan plan) FORTRAN : fftw\_destroy\_plan(plan)

FFTW MPI cleanup : \* C : void fftw\_mpi\_cleanup( ) FORTRAN : fftw\_mpi\_cleanup ( )

Deallocate data :  $*$  C : void fftw\_free(fftw\_complex data) FORTRAN : fftw\_free(data)

![](_page_67_Picture_0.jpeg)

![](_page_67_Picture_1.jpeg)

- مآثر العلماء في الرياضیات والفلك في الكھرباء والفیزياء في الطب والكیمیاء، المھندس أسامةحوحو
- Note Books
- \* Numerical Recipes The Art of Scientific Computing, William H. Press, Saul A. Teukolsky, William T. Vetterling & Brian P. Flannery
- Numerical Analysis, Richard L. Burden & J. Douglas Faires  $\ast$
- Mathematical Methods in the Physical Sciences, Mary L. Boas
- http://www.ime.unicamp.br/~ms211-cursao/sites/default/files/materialdidatico/machine-calculation-complex-fourier.pdf
- http://www.fftw.org
- http://www2.math.uu.se/~figueras/fftw\_tutorial/fftw\_tutorial.html

![](_page_68_Picture_0.jpeg)

![](_page_68_Picture_1.jpeg)

- \* Philipp Grandcl'ement, Introduction to spectral methods, 5 place J. Janssen, 92195 Meudon Cedex, France
- \* Philipp Schlatter, Spectral Methods, Computational Fluid Dynamics SG2212, Version 20100301
- M. Mortensen. Shenfun Automating the Spectral Galerkin Method, In Bjørn Helge Skallerud and Helge Ingolf Andersson (ed.), MekIT'17 - Ninth national conference on Computational Mechanics. International Center for Numerical Methods in Engineering (CIMNE)., 2017,

http://arxiv.org/abs/1708.03188.

M. Gentleman and G. Sande, "Fast Fourier transforms-For fun and profit," 1966 Fall Joint Comput. Conf., AFIPS Proc., vol. 29. Washington, D. C.: Spartan, 1966, pp. 563-578.

![](_page_69_Picture_0.jpeg)

#### MS2 & MS13 at https://www.siam.org/meetings/pp18/

Twitter: @SamarHpc